# mcmthesis 文档类*<sup>∗</sup> →* [English Version](#page-4-0)

<span id="page-0-0"></span>王昭礼

黄晨成

343083553@qq.com

liamhuang0205+mcmthesis@gmail.com

2015/01/29

#### 摘要

这份模板是美国大学生数学建模竞赛(MCM/ICM)的论文模板。模板 遵循赛事官方的要求,设置了页眉页脚、字体和控制页等内容。本文档对模板 的使用做出了说明。

## **1** 模板介绍

这份模板最早由王昭礼设计,并在往年参赛者的建议下不断改进。2014 年 年初,黄晨成接手模板,用 key-value 语法重构了文档选项,并修复了一些 bug。 2015 年年初,黄晨成将模板使用 DocStrip 的语法重构,并上传至 CTAN。

## **2** 安装说明

## **2.1** 下载

你可以到项目主页下载模板的最新版本,也可以关注 LA[TEXStudio](http://latexstudio.net/) 的相关更 新,除去项目主页之外,不再维护任何镜像。

<https://gitcafe.com/ChinaTeX/mcmthesis>

此外,文档类也已上传至 CTAN, 你可以在 TFX Live 等发行版的宏包管理 器中下载。

*<sup>∗</sup>*这份文档是 mcmthesis v5.1.0c 的说明文档,更新日期 2015/01/29。

## **2.2** 安装

我们以 SOURCE 代表你下载的源文件目录,在终端下执行以下命令。

```
cd SOURCE
```

```
xelatex mcmthesis.ins
xelatex -shell-escape mcmthesis.dtx
xelatex -shell-escape mcmthesis.dtx
xelatex mcmthesis-demo.tex
xelatex mcmthesis-demo.tex
```
你可以将生成的 mcmthesis.cls 拷贝至 TEXMF/tex/latex/mcmthesis/ 目录, 将 mcmthesis.dtx 和 mcmthesis.ins 拷贝至 TEXMF/source/latex/mcmthesis/, 将 mcmthesis.pdf、mcmthesis-demo.tex、mcmthesis-demo.pdf、figures/ 和 code/ 拷贝至 TEXMF/doc/latex/mcmthesis/,然后在终端执行 texhash;也可以将 mcmthesis.cls 放在当前目录直接使用。

生成的 mcmthesis-demo.tex 是一个示例文件,你可以参照这个文件来构建你 的论文;也可以直接修改这个文件。

## **3** 使用说明

## **3.1** 依赖

mcmthesis 依赖于以下宏包,这些宏包在常见的 TFX 发行版中都已包含, 在 安装使用之前, 请确认你的 TEX 发行版中正确安装了这些宏包。

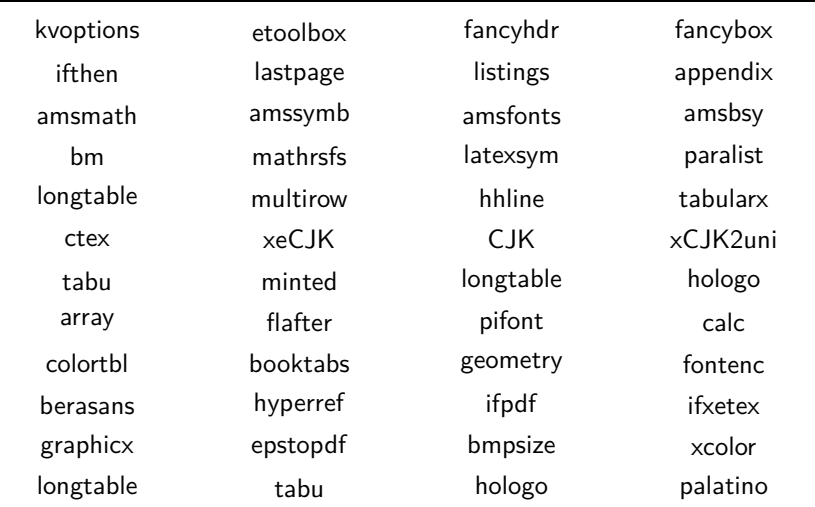

mwe

如果你尚未安装这些宏包,可以启动你的 TFX 发行版的宏包管理器来安装; 或者到 <http://www.ctan.org> 上搜索下载并安装。

#### **3.2** 选项

mcmthesis 有六个选项,用来控制模板的行为:

**tcn** 队伍控制号码,接受一个字符串作为值;输入的值将显示在控制页上和每一 页的页眉上;默认为 0000。

**sheet** 布尔值;为真时将输出控制页,否则不输出;默认为 true。

**titleinsheet** 布尔值;为真时将在控制页输出标题,否则不输出;默认为 false。

**keywordsinsheet** 布尔值;为真时将在控制页输出关键字,否则不输出;默认为 false。

**titlepage** 布尔值;为真时将输出标题页,否则不输出;默认为 true。

**abstract** 布尔值;为真时将在标题页输出摘要和关键词,否则不输出;默认值为 true。

注意,titleinsheet 和 keywordsinsheet 的效果受 sheet 的影响。若 sheet = false,则不论前二者的真假,均不会在控制页上输出标题和/或关键字。另一方 面,若 sheet = true,则摘要部分总是会出现在控制页。abstract 与 titlepage 选项的关系于前述类似。

#### **3.3** 题号

模板定义了 \problem{*⟨*题号*⟩*} 命令,用以选择题号。

### **3.4** 编译方式

模板支持多种编译方式:

- XALATEX 这是推荐的方式;
- $pdfIATFX;$
- $IATFX + DVIPDFMx_0$

## **3.5** 中文支持

由于 MCM/ICM 要求以英文写作,所以模板没有内建的中文支持。如果你在 文章中需要使用个别中文字符,可以自行使用合适中文支持方式。

对于 XqLATFX 来说,可以使用 xeCJK 宏包。

### **\usepackage**{xeCJK}

#### **\setCJKmainfont**{SimSun}

这里, Mac OS X 的用户可以使用 STSong 来代替 SimSun; Linux 用户则可以使 用 FandolSong。

对于 pdfI4TEX 和 I4TEX + DVIPDFMx 来说, 可以使用 zhmCJK 宏包。

```
\usepackage{zhmCJK}
\setCJKmainfont{SimSun.ttc}
```
对 Mac OS X 和 Linux 的说明同上。

#### The mcmthesis class*<sup>∗</sup> →* [中文版](#page-0-0)

<span id="page-4-0"></span>Zhaoli Wang 343083553@qq.com

Liam Huang liamhuang0205+mcmthesis@gmail.com

2015/01/29

#### 摘要

This template is designed for MCM/ICM. The template configured fonts, header and footer and control sheet style, accroding to the requirements of COMAP. This document desicribes the template.

## **4 Introduction**

This template was designed by Zhaoli Wang first, and was improved by him following the suggestions from contest takers. In the beginning of the year 2014, Liam Huang redesigned it, by using key-value syntax, and fixed known bugs. Liam reimplemented it at the begining of the year 2015, by DocStrip, and uploaded it to CTAN.

## **5 Installation Guide**

## **5.1 Download**

You could find the latest version of this template at the project homepage, as well as the website LAT<sub>E</sub>XStudio. We will not maintain any other mirror.

#### <https://github.com/LiamHuang0205/mcmthesis>

Moreover, this template had been uploaded to CTAN, so that it could be managed by the package manager of your distribution, such as TFX Live.

*<sup>∗</sup>*This Document corresponds to mcmthesis v5.1.0c, dated 2015/01/29.

### **5.2 Installation**

We denote SOURCE as the folder, who contains the file you've just downloaded. Execute these command in the terminal.

```
cd SOURCE
```

```
xelatex mcmthesis.ins
xelatex -shell-escape mcmthesis.dtx
xelatex -shell-escape mcmthesis.dtx
xelatex mcmthesis-demo.tex
xelatex mcmthesis-demo.tex
```
To finish the installation, you could copy mcmthesis.cls to TEXMF/tex/latex/mcmthesis/, copy mcmthesis.dtx and mcmthesis.ins to TEXMF/source/latex/mcmthesis/, copy mcmthesis.pdf, mcmthesis-demo.tex, mcmthesis-demo.pdf, figures/ and code/ to TEXMF/doc/latex/mcmthesis/, and then run texhash in your terminal; you could also put mcmthesis.cls in the same folder of the master file.

mcmthesis-demo.tex is a generated demo file, you could write the manuscript of you paper by mimicing this file; you may also modify this file to build your paper.

## **6 Usage**

#### **6.1 Dependence**

The mcmthesis class depends on the following pakcages. These packages has been installed in common TEX distribution. Before installation, please make sure that you have installed these packages correctly.

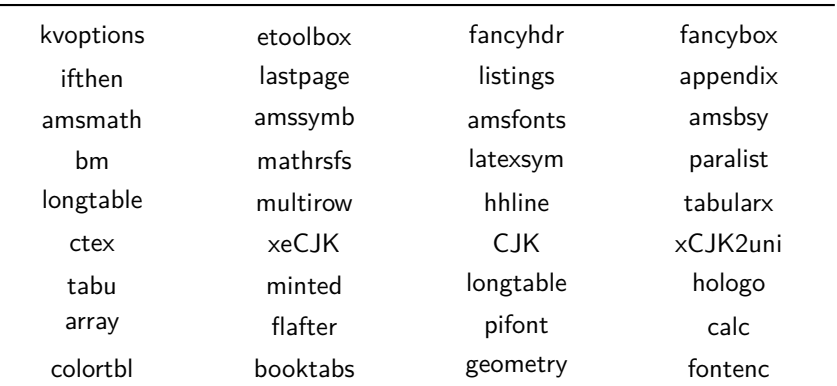

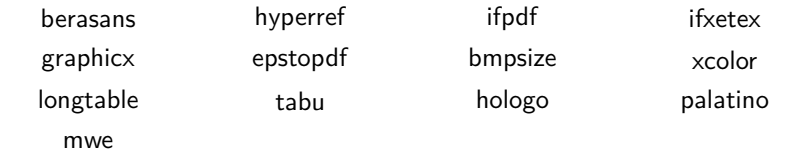

If you haven't install these packages, you could execute the package manager of your distribution and install them; you could also download them from [http:](http://www.ctan.org) [//www.ctan.org](http://www.ctan.org).

#### **6.2 Options**

mcmthesis has six options that are designed to control the behaviour of the template.

**tcn** The team control number, recieves a string as value; this value will be displayed on control sheet and every page's header. The default value is 0000.

**sheet** Bool, true to print the control sheet, default is true.

- **titleinsheet** Bool, true to print the title in the control sheet, default is false.
- **keywordsinsheet** Bool, true to print keywords in the control sheet, default is false.
- **titlepage** Bool, true to print the titlepage, default is true.

**abstract** Bool, true to print the abstract on the titlepage, default is true.

Note that the effect of titleinsheet and keywordsinsheet are under the control of the option sheet, that is, if sheet is set to false, title and/or keywords will not be printed on the control sheet, whatever the value of these two options are. On the other hand, the abstract will always be printed on the control sheet, if the sheet is set to true. The relationship between abstract and titlepage is similar to that just mentioned.

#### **6.3 Question**

The template defines \problem{*⟨question⟩*} to choose the question.

## **6.4 Compilation Workflow**

The template supports various kinds of compilation workflow:

- XƎLATEX (**recommend**);
- pdfLAT<sub>E</sub>X;
- $IATFX + DVIPDFMx_0$

## **7 The Implementation**

## **7.1 Basic Information**

```
1 ⟨∗class⟩
```

```
2 \NeedsTeXFormat{LaTeX2e}[1999/12/01]
```

```
3 \ProvidesClass{mcmthesis}
```

```
4 [2015/01/29 v5.1.0c Thesis Template For MCM/ICM]
```
- \typeout{Thesis Template For MCM/ICM}
- \def\MCMversion{v5.1.0c}

## **7.2 Options**

Loading kvoptions and etoolbox to handle key-value options.

```
7 \RequirePackage{kvoptions}
```

```
8 \RequirePackage{etoolbox}
```
\SetupKeyvalOptions{family=MCM, prefix=MCM@opt@, setkeys=\kvsetkeys}

```
10 \newcommand{\skv}[1]{\kvsetkeys{MCM}{#1}}
```
Declaring options.

```
11 \DeclareBoolOption[true]{sheet}
```

```
12 \DeclareComplementaryOption{nosheet}{sheet}
```

```
13 \DeclareBoolOption[false]{titleinsheet}
```

```
14 \DeclareComplementaryOption{notitleinsheet}{titleinsheet}
```

```
15 \DeclareBoolOption[false]{keywordsinsheet}
```

```
16 \DeclareComplementaryOption{nokeywordsinsheet}{keywordsinsheet}
```

```
17 \DeclareBoolOption[true]{titlepage}
```
- \DeclareComplementaryOption{notitlepage}{titlepage}
- \DeclareBoolOption[true]{abstract}
- \DeclareComplementaryOption{noabstract}{abstract}
- \DeclareStringOption[0000]{tcn}[0000]
- \DeclareDefaultOption{\relax}

Processing options.

```
23 \ProcessKeyvalOptions*\relax
```
Loading document class.

```
24 \LoadClass[a4paper, 11pt]{article}
```
User interface.

\newcommand{\control}{\MCM@opt@tcn}

\newcommand{\team}{Team \#\ \MCM@opt@tcn}

## **7.3 Loading Packages**

- \RequirePackage{fancyhdr, fancybox}
- \RequirePackage{ifthen}
- \RequirePackage{lastpage}
- \RequirePackage{listings}
- \RequirePackage[toc, page, title, titletoc, header]{appendix}
- \RequirePackage{paralist}
- \RequirePackage{amsthm, amsfonts}
- \RequirePackage{amsmath, bm}
- \RequirePackage{amssymb, mathrsfs}
- \RequirePackage{latexsym}
- \RequirePackage{longtable, multirow, hhline, tabularx, array}
- \RequirePackage{flafter}
- \RequirePackage{pifont, calc}
- \RequirePackage{colortbl, booktabs}
- \RequirePackage{geometry}
- \RequirePackage[T1]{fontenc}
- \RequirePackage[scaled]{berasans}
- \RequirePackage{hyperref}
- \RequirePackage{ifpdf, ifxetex}

Loading graphicx and its relations after checking drivers.

- \ifpdf
- \RequirePackage{graphicx}
- \RequirePackage{epstopdf}
- \else
- \ifxetex
- \RequirePackage{graphicx}
- \else

53 \RequirePackage[dvipdfmx]{graphicx}

```
54 \RequirePackage{bmpsize}
```
55  $\overline{f}$ 

\fi

\RequirePackage{xcolor}

## **7.4 hyperref Settings**

 \ifpdf \hypersetup{hidelinks} \else \ifxetex \hypersetup{hidelinks} \else \hypersetup{dvipdfm, hidelinks} \fi \fi

## **7.5 Page Layout**

Setting paper size and margin sep.

```
67 \geometry{a4paper, margin = 1.2in}
```
Making the footer and header.

```
68 \pagestyle{fancy}
69 \fancyhf{}
70 \lhead{\small \team}
71 \rhead{\small Page \thepage\ of \pageref{LastPage}}
    Setting \parskip.
```

```
72 \setlength\parskip{.5\baselineskip}
```
## **7.6 Redefining TOC**

```
73 \renewcommand\tableofcontents{%
```

```
74 \centerline{\normalfont\Large\bfseries\contentsname
```

```
75 \@mkboth{%
```

```
76 \MakeUppercase\contentsname}{\MakeUppercase\contentsname}}%
```

```
77 \vskip 5ex%
```

```
78 \@starttoc{toc}%
```
}

#### **7.7 Mastering Floats, Figures and Tables**

Setting counters. Here totalnumber is the maximum number of floats on a text page, topnumber is the maximum number of floats at top of a text page and bottomnumber is the maximum number of floats at bottom of a text page. Obviously, we have totalnumber  $=$  topnumber  $+$  bottomnumber.

```
80 \setcounter{totalnumber}{4}
```

```
81 \setcounter{topnumber}{2}
```
82 \setcounter{bottomnumber}{2}

Setting float fractions.

```
83 \renewcommand{\textfraction}{0.15}
```

```
84 \renewcommand{\topfraction}{0.85}
```

```
85 \renewcommand{\bottomfraction}{0.65}
```
86 \renewcommand{\floatpagefraction}{0.60}

Setting caption names.

```
87 \renewcommand{\figurename}{Figure}
```

```
88 \renewcommand{\tablename}{Table}
```
Setting graphic paths.

```
89 \graphicspath{{./}{./img/}{./fig/}{./image/}{./figure/}{./picture/}
90 {./imgs/}{./figs/}{./images/}{./figures/}{./pictures/}}
```
## **7.8 Designing Sheets and their Relations**

Redefining \@maketitle, which is executed by \maketitle. \@maketitle will check if the control sheet and titlepage should be printed.

- 91 \def\@maketitle{%
- 92 \ifMCM@opt@sheet
- 93 \makesheet
- 94 \fi
- 95 \newpage
- 96 \ifMCM@opt@titlepage
- 97 \MCM@maketitle
- 98 \fi}

Making the abstract environment.

- 99 \def\keywordsname{{\bfseries Keywords:}}
- 100 \def\@abstract{}%

```
101 \newbox\@abstract%
```
- \setbox\@abstract\hbox{}%
- \long\def\abstract{\bgroup\global\setbox\@abstract%
- \vbox\bgroup\hsize\textwidth\leftskip1cm\rightskip1cm}%
- \def\endabstract{\egroup\egroup}
- \newbox\@keywords
- \setbox\@keywords\hbox{}
- \def\keywords{\bgroup\global\setbox\@keywords\vbox\bgroup\noindent\leftskip0cm}
- \def\endkeywords{\egroup\egroup}%
- \def\make@abstract{%
- \par%
- \centerline{\bfseries\abstractname}\vskip5pt\par%
- \noindent\usebox\@abstract\par%
- \noindent\hskip1cm\keywordsname\ \usebox\@keywords%
- \vskip10pt%
- }

Defining the \makesheet.

```
117 \newcommand{\@problem}[1]{}
```
- \newcommand{\problem}[1]{\gdef\@problem{#1}}
- \def\makesheet{%
- 120 \null%
- \vskip 3em%
- 122 \begingroup\fontfamily{fvs}\fontseries{m}\selectfont%
- 123 \thispagestyle{empty}%
- \noindent\begin{tabularx}{0.3\textwidth}{lX}%
- 125 \multicolumn{2}{l}{For office use only}\\
- T1&\rule{3cm}{0.5pt}\\
- T2&\rule{3cm}{0.5pt}\\
- T3&\rule{3cm}{0.5pt}\\
- T4&\rule{3cm}{0.5pt}\\
- 130 \end{tabularx}\hspace{\fill}
- \begin{minipage}{0.33\textwidth}
- 132 \centering
- Team Control Number\\[10pt]
- {\fontsize{38pt}{25pt}\selectfont \textbf{\MCM@opt@tcn} }%
- 135 \normalsize\\[10pt]
- Problem Chosen\\[10pt]
- {\fontsize{20pt}{\baselineskip}\selectfont \textbf{\@problem}}\normalsize\\

```
138 \end{minipage}\hspace{\fill}
139 \begin{tabularx}{0.28\textwidth}{lX}%
140 \multicolumn{2}{l}{For office use only}\\
141 F1&\rule{3cm}{0.5pt}\\
142 F2&\rule{3cm}{0.5pt}\\
143 F3&\rule{3cm}{0.5pt}\\
144 F4&\rule{3cm}{0.5pt}\\
145 \end{tabularx}\par
146 \noindent\rule{\textwidth}{0.5pt}\par
147 \begin{center}
148 \textbf{\the\year\ Mathematical Contest in Modeling (MCM) Summary Sheet}\\
149 (Attach a copy of this page to each copy of your solution paper.)
150 \end{center}
151 \ifMCM@opt@titleinsheet
152 \centerline{\normalfont \LARGE \@title}
153 \fi
154 \vskip 1.5em%
155 \ifMCM@opt@keywordsinsheet
156 \make@abstract
157 \else
158 \centerline{\large\bfseries\abstractname}
159 \noindent\usebox\@abstract
160 \fi
161 \endgroup}
     Defining the \MCM@maketitle
162 \newcommand{\MCM@maketitle}{%
163 \null
164 \vskip 2em%
165 \begin{center}%
166 \let \footnote \thanks
167 {\LARGE \@title \par}%
168 \vskip 1.5em%
169 {\large
170 \lineskip .5em%
171 \begin{tabular}[t]{c}%
```
- 172 \@author
- 173 \end{tabular}\par}%
- \vskip 1em%
- 175 {\large \@date}%
- \end{center}%
- \par
- \vskip 1.5em%
- \ifMCM@opt@abstract%
- \make@abstract%
- \fi%
- }

## **7.9 Mathematics**

Theorems.

\newtheorem{Theorem}{Theorem}[section]

```
184 \newtheorem{Lemma}[Theorem]{Lemma}
```
- \newtheorem{Corollary}[Theorem]{Corollary}
- \newtheorem{Proposition}[Theorem]{Proposition}
- \newtheorem{Definition}[Theorem]{Definition}
- \newtheorem{Example}[Theorem]{Example}

Other definitions.

- 189 \providecommand{\dif}{\mathop{}\!\mathrm{d}}
- \providecommand{\me}{\mathrm{e}}
- \providecommand{\mi}{\mathrm{i}}

## **7.10 Listing Settings**

```
192 \definecolor{grey}{rgb}{0.8,0.8,0.8}
193 \definecolor{darkgreen}{rgb}{0,0.3,0}
194 \definecolor{darkblue}{rgb}{0,0,0.3}
195 \def\lstbasicfont{\fontfamily{pcr}\selectfont\footnotesize}
196 \lstset{%
197 % indexing
198 % numbers=left,
199 % numberstyle=\small,%
200 % character display
201 showstringspaces=false,
202 showspaces=false,%
203 tabsize=4,%
204 % style
```

```
205 frame=lines,%
```

```
206 basicstyle={\footnotesize\lstbasicfont},%
```

```
207 keywordstyle=\color{darkblue}\bfseries,%
```

```
208 identifierstyle=,%
```

```
209 commentstyle=\color{darkgreen},%\itshape,%
```

```
210 stringstyle=\color{black}%
```
}

\lstloadlanguages{C,C++,Java,Matlab,Mathematica}

```
213 ⟨/class⟩
```
*⟨*class*⟩*\endinput